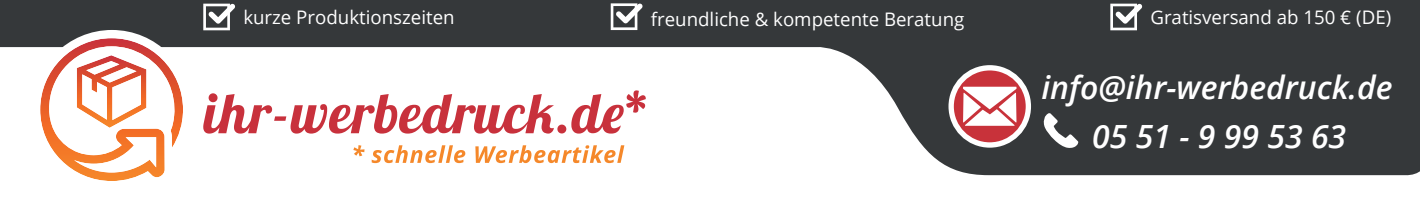

## *Informationsblatt Druckvorlage*

*Zollstock farbig Holz - 2 m - Art.Nr.: K50592*

## *Druck昀氀äche des Werbeartikels*

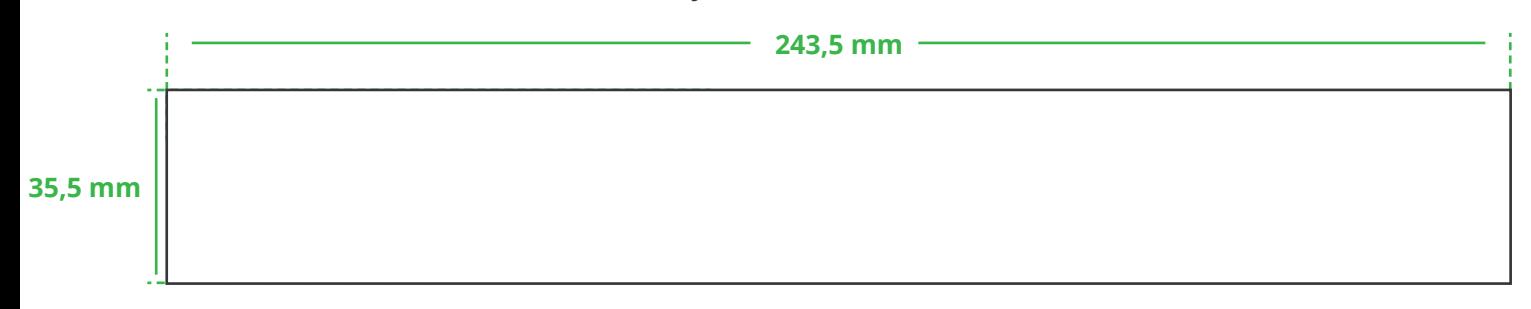

## *Positionierung der Druck昀氀äche*

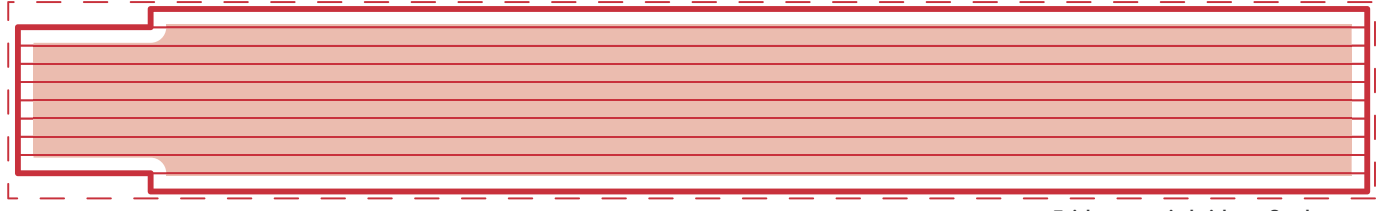

**Zeichnungen sind nicht maßstabsgetreu**

## *Hinweise zu Ihrer Druckvorlage*

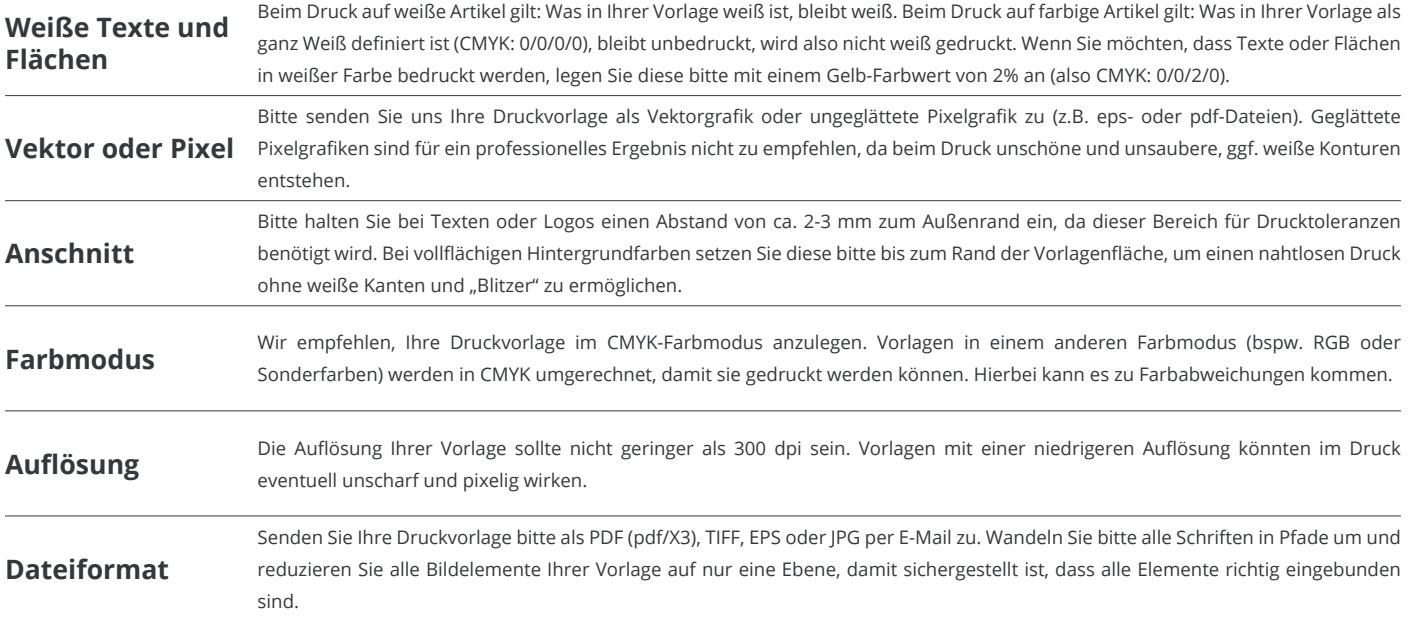

Weitere Informationen zum Erstellen Ihrer Druckvorlage finden Sie auf unserer Website: www.ihr-werbedruck.de/druckvorlage